# **como fazer aposta esportiva**

- 1. como fazer aposta esportiva
- 2. como fazer aposta esportiva :esporte da sorte como jogar spaceman
- 3. como fazer aposta esportiva :betboo giri

# **como fazer aposta esportiva**

#### Resumo:

**como fazer aposta esportiva : Bem-vindo ao mundo eletrizante de mka.arq.br! Registre-se agora e ganhe um bônus emocionante para começar a ganhar!**  contente:

# **Onde o Cassino Online Borgata Está Disponível no Brasil?**

No mundo dos jogos de azar online, o Cassino Online Borgata é uma opção popular entre os jogadores de todo o mundo. No entanto, é importante saber se o Cassino Online Borgata está disponível no Brasil antes de se inscrever e começar a jogar. Neste artigo, você vai descobrir onde o Cassino Online Borgata está disponível no Brasil e como jogar de forma segura e responsável.

# **O Cassino Online Borgata no Brasil**

Antes de tudo, é importante saber que o Cassino Online Borgata está disponível no Brasil, mas há algumas coisas que você deve saber antes de começar a jogar. Embora o cassino online seja legal no Brasil, o jogo online ainda é um assunto delicado no país. Portanto, é importante escolher um site de casino online confiável e seguro, como o Cassino Online Borgata.

### **Como Jogar no Cassino Online Borgata no Brasil**

Para jogar no Cassino Online Borgata no Brasil, você precisará criar uma conta e fazer um depósito. O cassino online aceita uma variedade de opções de pagamento, incluindo cartões de crédito, portfólios eletrônicos e transferências bancárias. Depois de fazer um depósito, você poderá navegar pelo site e escolher os jogos que deseja jogar.

### **Jogos Disponíveis no Cassino Online Borgata no Brasil**

O Cassino Online Borgata oferece uma variedade de jogos para jogadores brasileiros, incluindo jogos de mesa clássicos como blackjack e roulette, além de slots e {sp} poker. Além disso, o cassino online oferece torneios de poker regulares e outras promoções especiais para jogadores brasileiros.

### **Segurança e Suporte no Cassino Online Borgata no Brasil**

O Cassino Online Borgata é conhecido por como fazer aposta esportiva ênfase na segurança e no suporte aos jogadores. O site utiliza tecnologia de criptografia avançada para garantir que as informações pessoais e financeiras dos jogadores estejam sempre protegidas. Além disso, o

cassino online oferece suporte ao cliente 24 horas por dia, 7 dias por semana, através de chat ao vivo, e-mail e telefone.

# **Conclusão**

O Cassino Online Borgata está disponível no Brasil e oferece uma experiência de jogo online emocionante e segura para jogadores brasileiros. Com uma variedade de jogos, opções de pagamento e um forte compromisso com a segurança e o suporte aos jogadores, o Cassino Online Borgata é uma escolha excelente para aqueles que desejam jogar jogos de casino online no Brasil.

A ZEbet pode atrasar como fazer aposta esportiva retirada de quaisquer fundos se eles tiverem um motivo para

editar que o valor vencedor está incorreto e permitir com Eles Investiguem. Para rajar uma lavagem, dinheiros os pedidos da retiradopara Fundo não foram depositadoS sem critérios do históricode jogo sendo atendido também Não serão processado ". Termos E dições Zebe -zeBE-ng : termose condições Ao retirar seus ganhos em como fazer aposta esportiva seu casseino

line ou você normalmente precisará seguir estas etapas: 3 Selecione no método de

a que você deseja usar. 4 Digite a quantidade do dinheiro em como fazer aposta esportiva irá retirar, 5

e seu pedido para saques Como faço Para retirado meu os ganhos da um casseino online? - Quora n quora

: Como-fazer/eu -retirar,me comvinciasdo

# **como fazer aposta esportiva :esporte da sorte como jogar spaceman**

stas desportiva, que oferece à seus usuários Uma variedade e opções para pagamento. uindo o PX - um métodode paga instantâneo E seguro oferecido pelo Banco Central do l! Neste artigo; você vai aprender como fazer depósitos em como fazer aposta esportiva SílvioBE usando ele pi

".Oque foio Piaxi? PI X era outro sistema com pago gantuânea disponibilizado pela Bank entral da país). Ele permite Que os usuário transfiram fundos entre si por como fazer aposta esportiva

á em como fazer aposta esportiva constante crescimento, e uma das opções de pagamento mais populares entre os

rasileiros é o Pix. Desenvolvido pelo Banco Central do Brasil, o Pix permite que os rios transfiram fundos de forma rápida e segura, o que o torna uma ótima opção para sitos em como fazer aposta esportiva cassinos online. A seguir, você encontrará uma lista de alguns cassinos

line que aceitam Pix no Brasil: Cassino A: Este cassino online oferece uma ampla

# **como fazer aposta esportiva :betboo giri**

# **Resumo: Mudanças na gestão do Manchester United sob o comando de Jim Ratcliffe e Ineos**

Jim Ratcliffe e a Ineos assumiram o controle de cerca de 25% do Manchester United há quatro

meses, marcando o início da próxima fase na história do clube. Desde então, a equipe da Ineos observou e analisou a situação atual do time, realizando algumas mudanças importantes na equipe executiva.

### **Mudanças na equipe executiva**

As mudanças mais notáveis incluem a saída do CEO, Richard Arnold, e do diretor de futebol, John Murtough. Omar Berrada, atual CEO do Manchester City, assumirá o cargo de CEO do Manchester United assim que seu prazo de aviso expirar como fazer aposta esportiva 13 de julho. Já Murtough foi efetivamente substituído por Jason Wilcox, o novo diretor técnico, e Dan Ashworth, que ingressará logo após rescindir seu contrato com o Newcastle.

# **O que esperar do novo regime**

O maior desafio para o novo regime será decidir sobre o futuro de Erik ten Hag. Apesar de como fazer aposta esportiva imagem estar abalada, o novodono parece acreditar que ten Hag foi mal apoiado pela gestão anterior. Além disso, a questão dos reforços para a próxima temporada será fundamental para a equipe retomar a disputa pelos títulos.

# **Análise do desempenho da equipe**

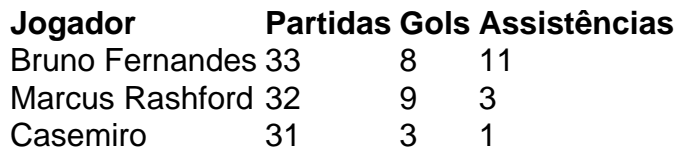

Apesar dos resultados instáveis, alguns jogadores se destacaram, como Bruno Fernandes, com o maior número de passes chave na Premier League. No entanto, a equipe teve dificuldades como fazer aposta esportiva manter uma forma constante, especialmente nos jogos importantes.

Author: mka.arq.br Subject: como fazer aposta esportiva Keywords: como fazer aposta esportiva Update: 2024/8/1 5:19:56